إطار ويندوز

إكسبلورار

استخدام الحاسوب والتعامل مع الملفات دليل التدريب يكون من الصحب التعامل معها بسبب العدد الهائل للملفات ولتنظيم الملفات، يمكنك إنشاء مجلدات (يشار إليها كذلك باسم أدلة) لعمل تقسيمات رِ نِيسِية وفِر عِية للملفات المخزِ نـة فـي مشـغِّلات الأقر اص. حيث يسـاعدك وجود مجلدات رئيسية ومجلدات فرعية داخلها في العمل على الحاسوب، يعرف هذا الأمر بنظام تفرع المجلدات. ويعرف أعلى جزء من نظام الملف باسم الدليل الرئيسي. ويكون آخر جزء من هذا الهيكل عبارة عن ملفات حيث لا يمكن أن يتفرع من الملفات أي شيء أخر، ويدعم نظام ويندوز وضع أسماء طويلة للملفات، حتى أن اسم الملف قد يصل إلى ٢٥٥ حرفا.

] يسمح لك إطـار Windows Explorer (مستكشف ويندوز) بـالتعرف | على كل جوانب النظام الذي تعمل عليه باستخدام طريقة عرض تسلسلية.

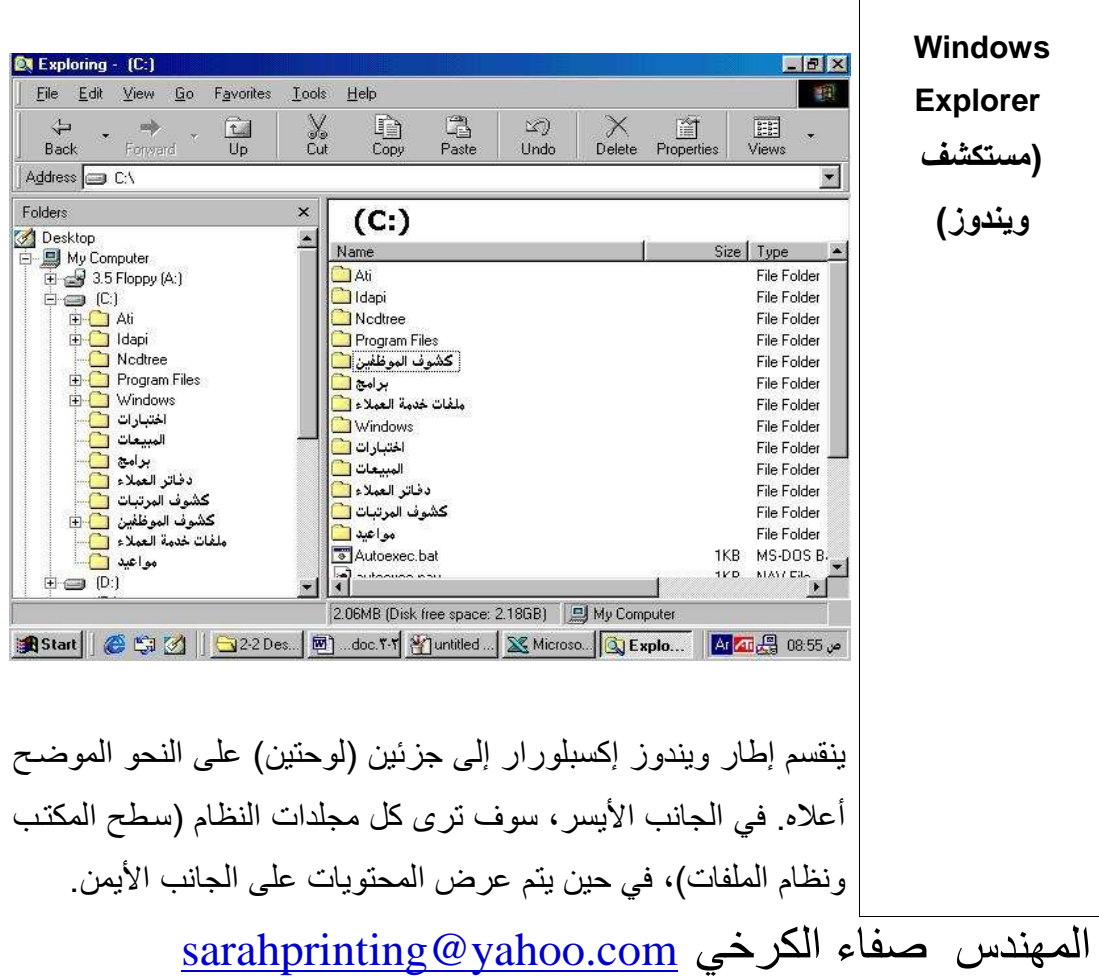